<<Flash CS3

书名:<<Flash CS3二维动画设计与制作>>

, tushu007.com

- 13 ISBN 9787121086007
- 10 ISBN 712108600X

出版时间:2009-5

页数:326

PDF

更多资源请访问:http://www.tushu007.com

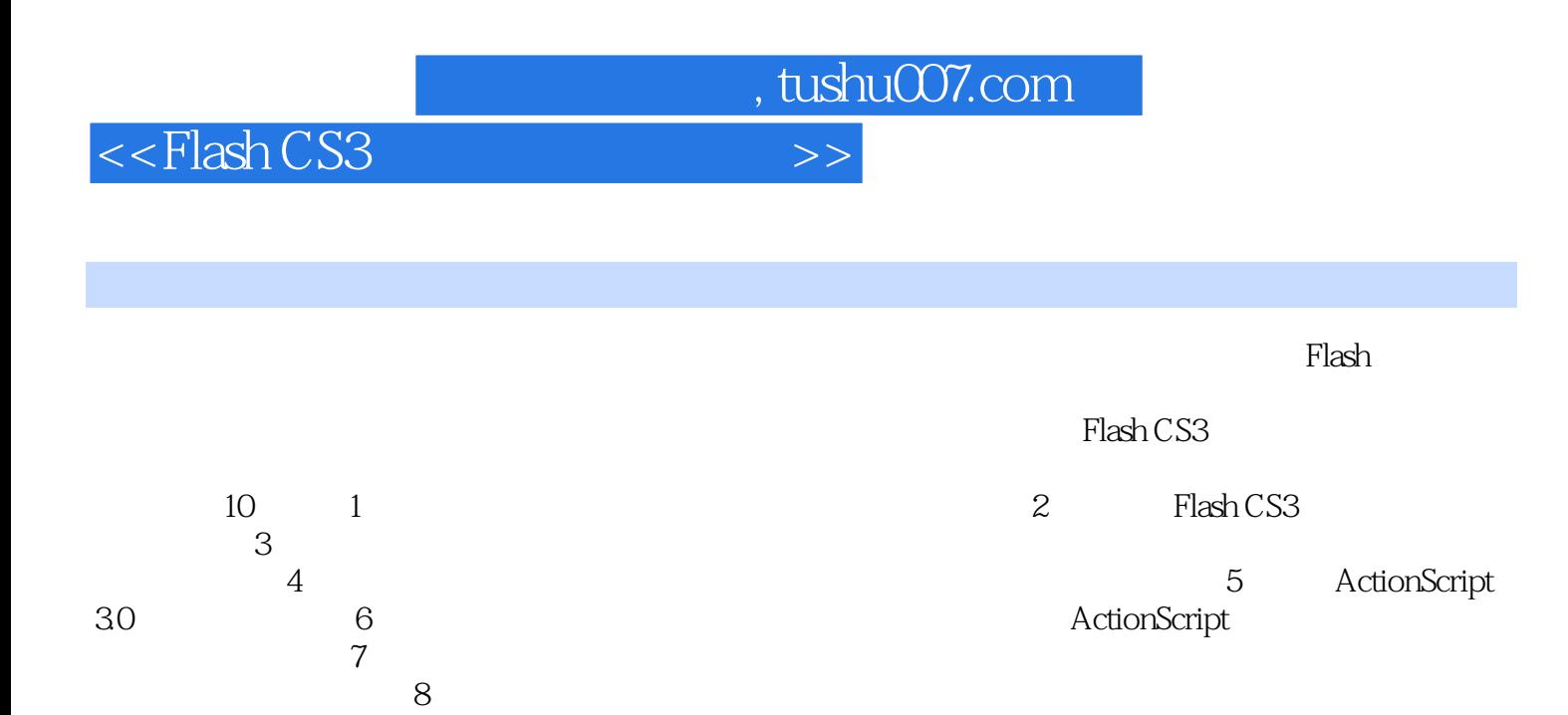

e to the set of the set of the Flash of the Flash MV set of the Flash MV set of the Flash MV set of the Set of the Set of the Set of the Set of the Set of the Set of the Set of the Set of the Set of the Set of the Set of t 作、Flash电子相册的制作、Flash电子贺卡的制作及Flash课件的制作几个方面;第10章为项目实训案例

, tushu007.com

<<Flash CS3

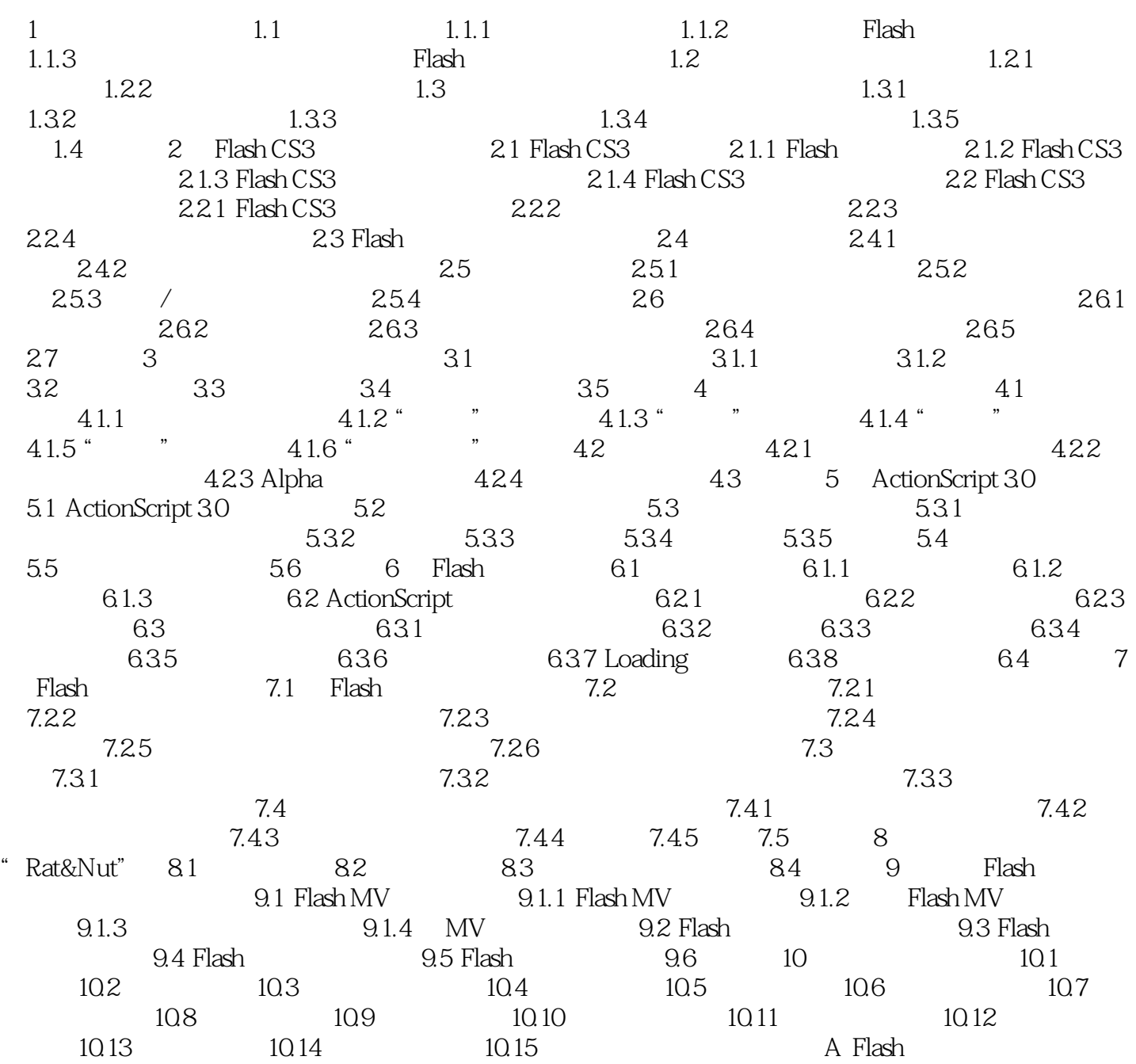

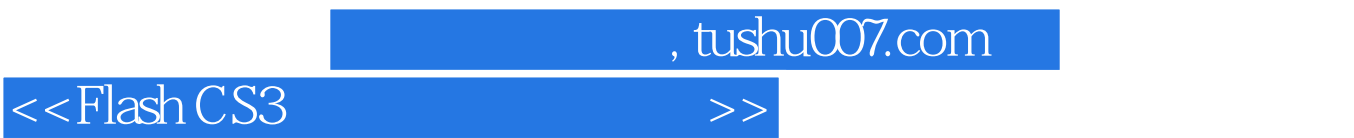

 $\alpha$  and  $\beta$  and  $\beta$ 

 $1$  and  $1.1$ 

 $24 \t25$ 

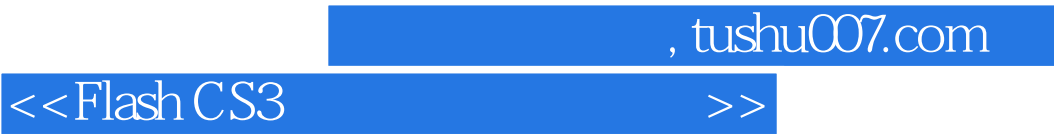

本站所提供下载的PDF图书仅提供预览和简介,请支持正版图书。

更多资源请访问:http://www.tushu007.com